#### <https://my.civis.bz.it/public/de/default.htm>

## Suchen Sie unter "Suche nach Diensten": den Dienst "Mensa für Schüler"

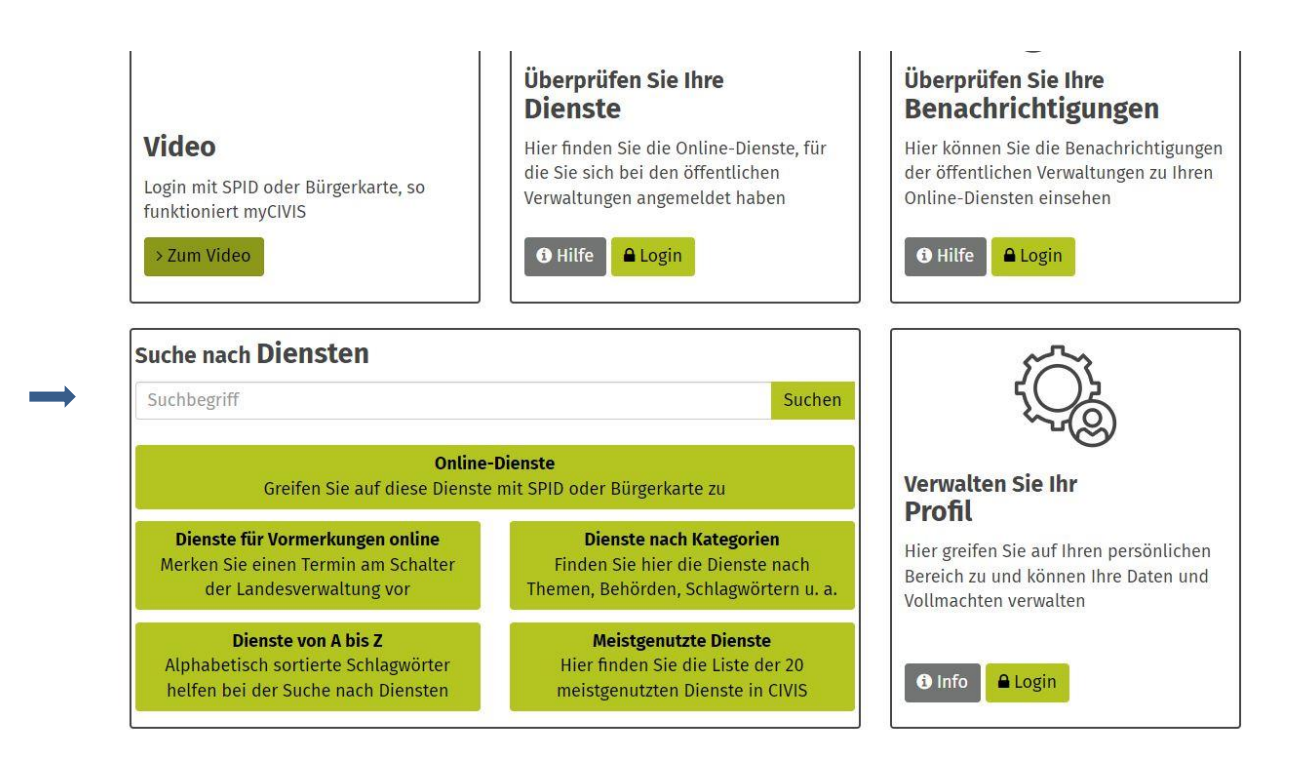

"Mensa für Schüler" anklicken

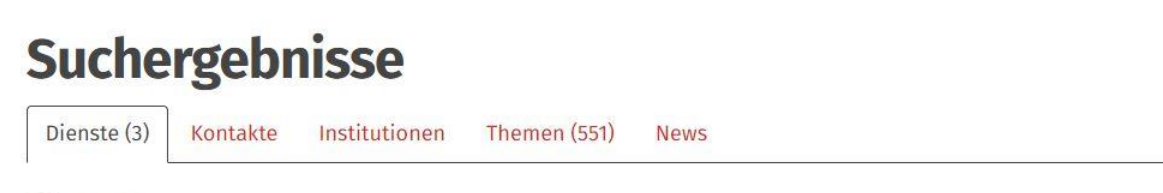

## Dienste

Ergebnisse 1 - 3 von ungefähr 3 für **mensa für schüler**. Dauer der Suche: 0.614 Sekunden.

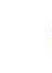

#### Civis<sub></sub> Mensa für Schüler

Die Gemeinden betreiben die Schulausspeisung (Mensen) für die Grund-, Mittel- und Oberschulen. Die Mahlzeiten werden täglich in den Großküchen im Gemeindegebiet zubereitet. Vorrangiges Ziel der Schulverpflegu... Südtirols Gemeinden

Gemeinde Lana auswählen

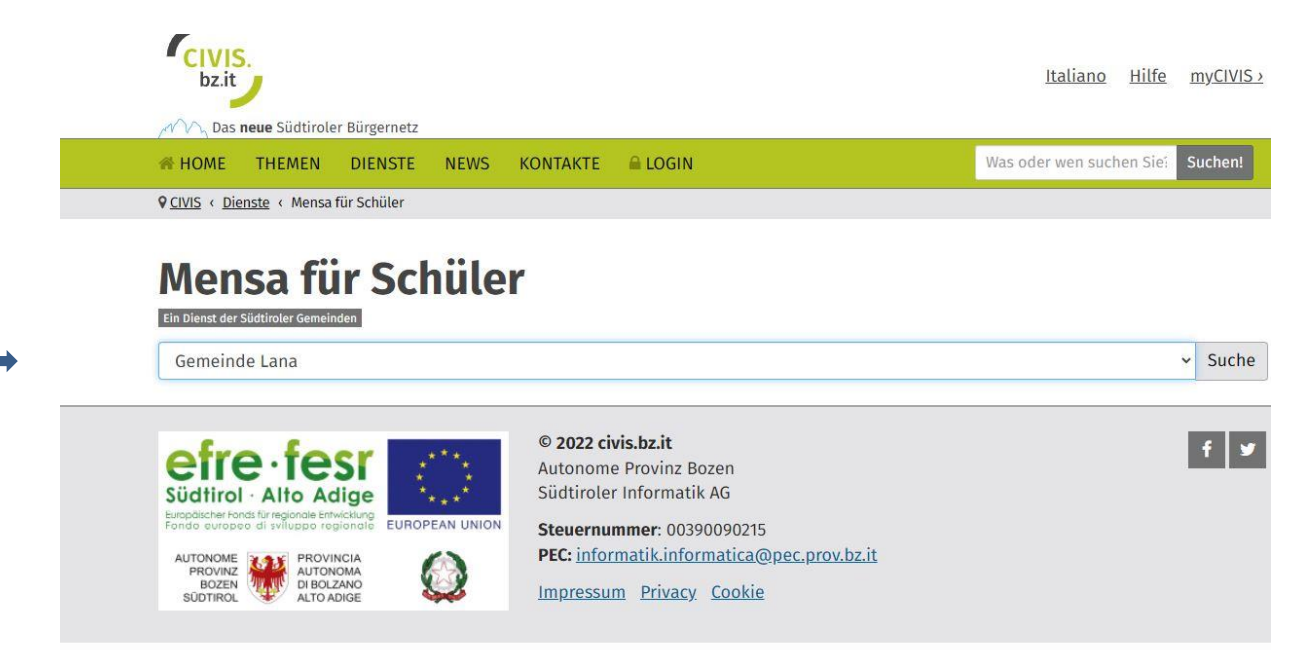

Zum Online Dienst

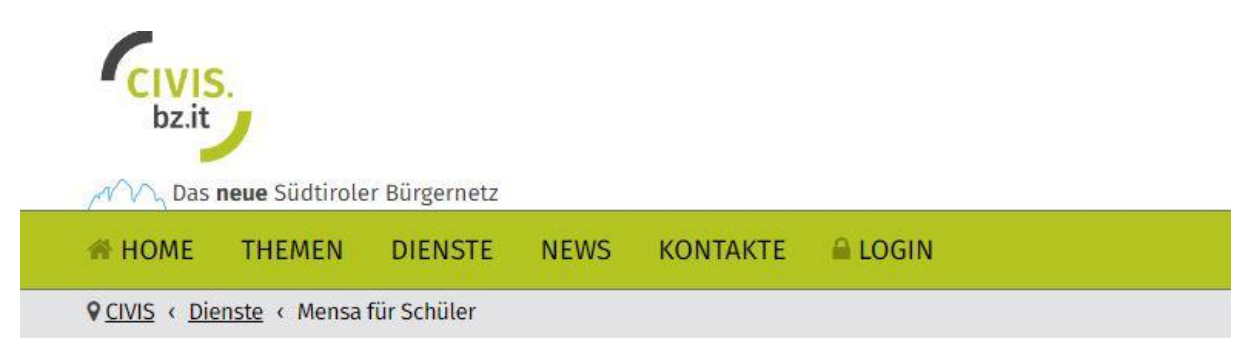

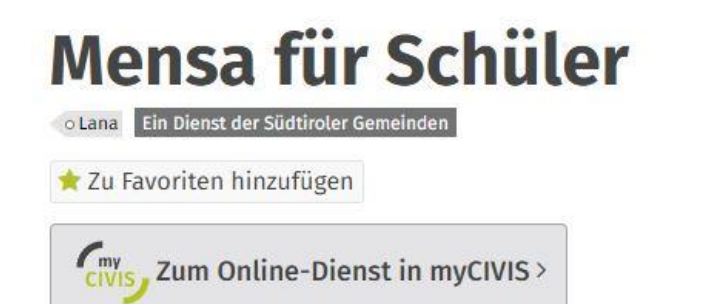

<https://my.civis.bz.it/public/it/default.htm>

Cerca nei Servizi: "Mensa per scolari"

# **myCIVIS**

Benvenuto nella tua area riservata per accedere ai servizi online<br>delle amministrazioni pubbliche dell'Alto Adige

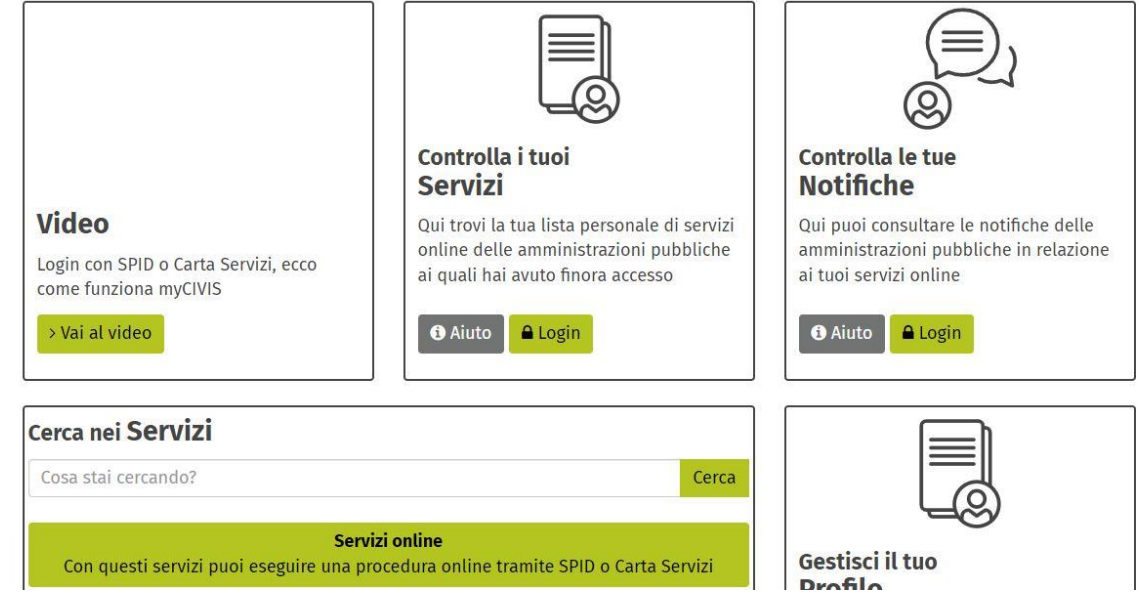

Cliccare su "Mensa per scolari"

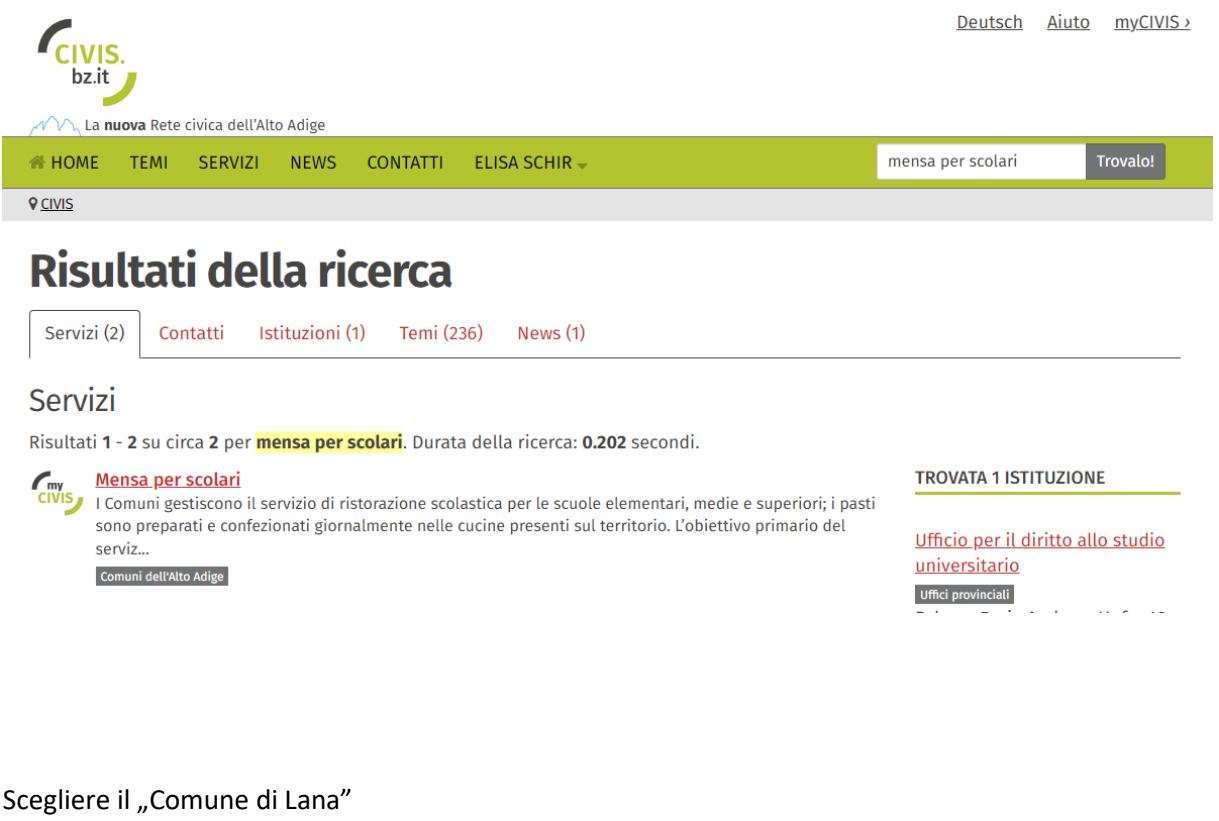

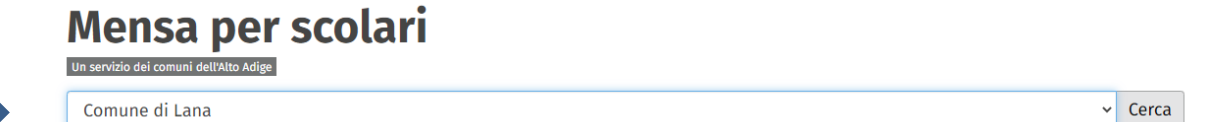

Cliccare "Vai al servizio online in myCIVIS

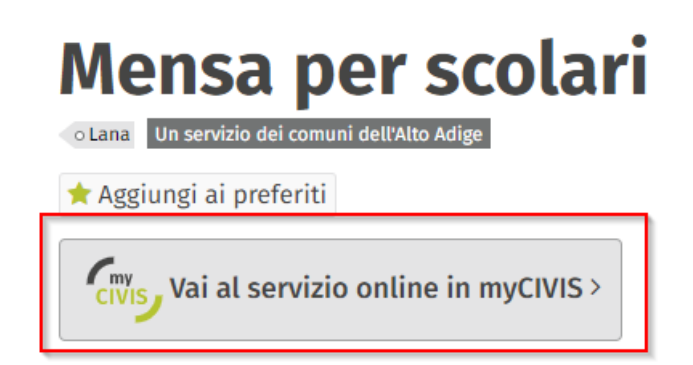